# Chapter 5: CPU Scheduling

### Chapter 5: CPU Scheduling

- Basic Concepts
- Scheduling Criteria
- Scheduling Algorithms
- Multiple-Processor Scheduling
- Real-Time Scheduling
- Thread Scheduling
- Operating Systems Examples
- Java Thread Scheduling
- Algorithm Evaluation

#### **Basic Concepts**

- Maximum CPU utilization obtained with multiprogramming
- CPU-I/O Burst Cycle Process execution consists of a cycle of CPU execution and I/O wait
- CPU burst distribution

#### Alternating Sequence of CPU And I/O Bursts

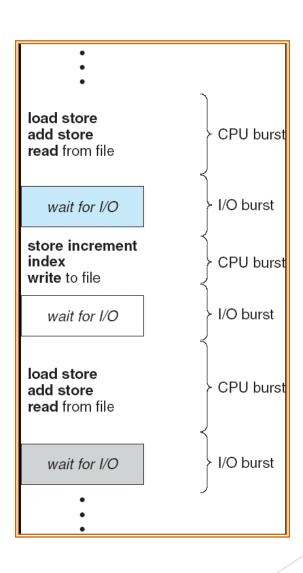

# Histogram of CPU-burst Times

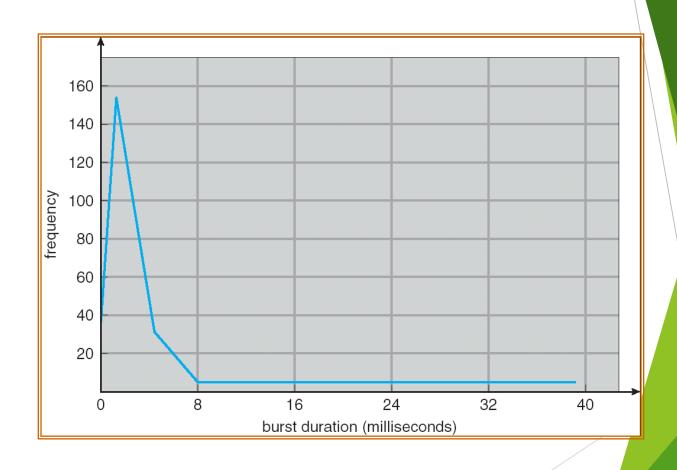

#### **CPU Scheduler**

- Selects from among the processes in memory that are ready to execute, and allocates the CPU to one of them
- CPU scheduling decisions may take place when a process:
  - 1. Switches from running to waiting state
  - 2. Switches from running to ready state
  - 3. Switches from waiting to ready
  - 4. Terminates
- Scheduling under 1 and 4 is nonpreemptive
- All other scheduling is preemptive

#### Dispatcher

- Dispatcher module gives control of the CPU to the process selected by the short-term scheduler; this involves:
  - switching context
  - switching to user mode
  - jumping to the proper location in the user program to restart that program
- Dispatch latency time it takes for the dispatcher to stop one process and start another running

#### Scheduling Criteria

- CPU utilization keep the CPU as busy as possible
- Throughput # of processes that complete their execution per time unit
- Turnaround time amount of time to execute a particular process
- Waiting time amount of time a process has been waiting in the ready queue
- Response time amount of time it takes from when a request was submitted until the first response is produced, not output (for time-sharing environment)

### **Optimization Criteria**

- Max CPU utilization
- Max throughput
- Min turnaround time
- Min waiting time
- Min response time

#### First-Come, First-Served (FCFS) Scheduling

| <u>Process</u> | Burst Time |
|----------------|------------|
| $P_1$          | 24         |
| $P_2$          | 3          |
| $P_3$          | 3          |

Suppose that the processes arrive in the order:  $P_1$ ,  $P_2$ ,  $P_3$ The Gantt Chart for the schedule is:

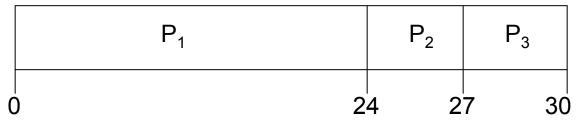

- ► Waiting time for  $P_1 = 0$ ;  $P_2 = 24$ ;  $P_3 = 27$
- Average waiting time: (0 + 24 + 27)/3 = 17

#### FCFS Scheduling (Cont.)

Suppose that the processes arrive in the order

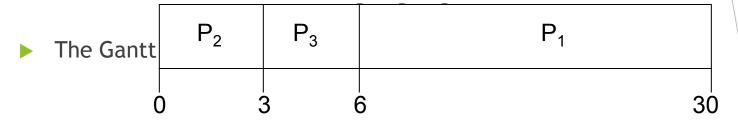

- Waiting time for  $P_1 = 6$ ;  $P_2 = 0$ ;  $P_3 = 3$
- Average waiting time: (6 + 0 + 3)/3 = 3
- Much better than previous case
- Convoy effect short process behind long process

# Shortest-Job-First (SJF) Scheduling

- Associate with each process the length of its next CPU burst. Use these lengths to schedule the process with the shortest time
- Two schemes:
  - nonpreemptive once CPU given to the process it cannot be preempted until completes its CPU burst
  - preemptive if a new process arrives with CPU burst length less than remaining time of current executing process, preempt. This scheme is know as the Shortest-Remaining-Time-First (SRTF)
- SJF is optimal gives minimum average waiting time for a given set of processes

# Example of Non-Preemptive SJF

| <u>Process</u>   |       | <u>Arrival Tim</u> | <u>e</u> | Burst Tin | <u>ne</u> |    |
|------------------|-------|--------------------|----------|-----------|-----------|----|
| $P_1$            |       | 0.0                |          | 7         |           |    |
| $P_2$            |       | 2.0                |          | 4         |           |    |
| $P_3$            |       | 4.0                |          | 1         |           | ,  |
| P,               |       | 5.0                | 1        | 4         |           | 1  |
| SJF (non-pre     | $P_1$ |                    | $P_3$    | $P_2$     | $P_4$     |    |
| <del>-  </del> - |       |                    |          |           |           |    |
| O                | 3     |                    | 7 8      | 3 1       | 2         | 16 |

Average waiting time = (0 + 6 + 3 + 7)/4 = 4

# Example of Preemptive SJF

|       | Pr             | ocess          |                | <u>Arrival Ti</u> | <u>me</u> | <u>B</u>       | urst Ti | <u>me</u>      |    |
|-------|----------------|----------------|----------------|-------------------|-----------|----------------|---------|----------------|----|
|       |                | $P_1$          |                | 0.0               |           |                | 7       |                |    |
|       |                | $P_2$          |                | 2.0               |           |                | 4       |                |    |
|       |                | $P_3$          |                | 4.0               |           |                | 1       |                |    |
| Ī     |                | $P_4$          |                | 5.0               |           |                | 4       |                |    |
| SJF ( | P <sub>1</sub> | P <sub>2</sub> | P <sub>3</sub> | P <sub>2</sub>    |           | P <sub>4</sub> |         | P <sub>1</sub> |    |
| C     | ) 2            | 2 4            | 1 <i>!</i>     | 5 7               | 7         | 1              | 1       | + +            | 16 |

• Average waiting time = (9 + 1 + 0 + 2)/4 = 3

#### **Priority Scheduling**

- A priority number (integer) is associated with each process
- The CPU is allocated to the process with the highest priority (smallest integer ≡ highest priority)
  - Preemptive
  - nonpreemptive
- SJF is a priority scheduling where priority is the predicted next CPU burst time
- Problem = Starvation low priority processes may never execute
- Solution ≡ Aging as time progresses increase the priority of the process

#### Round Robin (RR)

- Each process gets a small unit of CPU time (time quantum), usually 10-100 milliseconds. After this time has elapsed, the process is preempted and added to the end of the ready queue.
- ▶ If there are *n* processes in the ready queue and the time quantum is *q*, then each process gets 1/*n* of the CPU time in chunks of at most *q* time units at once. No process waits more than (*n*-1)*q* time units.
- Performance
  - ▶  $q \text{ large} \Rightarrow \text{FIFO}$
  - ▶ q small  $\Rightarrow q$  must be large with respect to context switch, otherwise overhead is too high

#### Example of RR with Time Quantum = 20

| <u>Process</u> | <b>Burst Time</b> |
|----------------|-------------------|
| $P_1$          | 53                |
| $P_2$          | 17                |
| $P_3$          | 68                |
| $P_4$          | 24                |

The Gantt chart is:

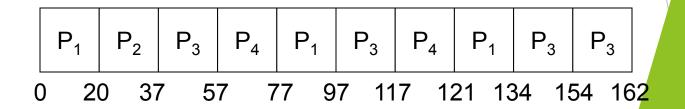

► Typically, higher average turnaround than SJF, but better response

#### Time Quantum and Context Switch Time

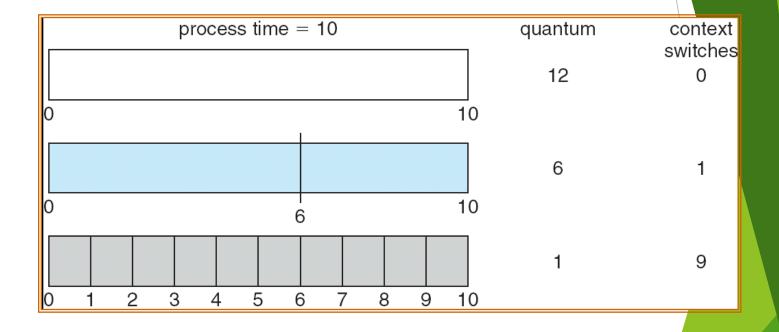

#### Turnaround Time Varies With The Time Quantum

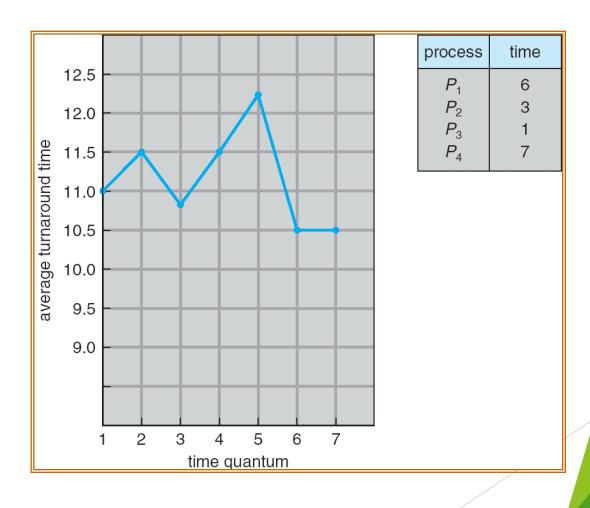

#### Multilevel Queue

- Ready queue is partitioned into separate queues: foreground (interactive) background (batch)
- Each queue has its own scheduling algorithm
  - foreground RR
  - background FCFS
- Scheduling must be done between the queues
  - Fixed priority scheduling; (i.e., serve all from foreground then from background). Possibility of starvation.
  - ► Time slice each queue gets a certain amount of CPU time which it can schedule amongst its processes; i.e., 80% to foreground in RR
  - 20% to background in FCFS

#### Multilevel Queue Scheduling

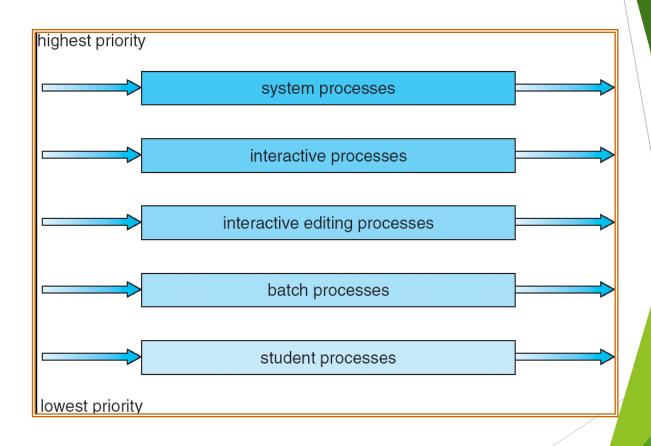

#### Multilevel Feedback Queue

- A process can move between the various queues; aging can be implemented this way
- Multilevel-feedback-queue scheduler defined by the following parameters:
  - number of queues
  - scheduling algorithms for each queue
  - method used to determine when to upgrade a process
  - method used to determine when to demote a process
  - method used to determine which queue a process will enter when that process needs service

#### Example of Multilevel Feedback Queu

#### Three queues:

- $\triangleright$   $Q_0$  RR with time quantum 8 milliseconds
- $\triangleright$   $Q_1$  RR time quantum 16 milliseconds
- $\triangleright$   $Q_2$  FCFS

#### Scheduling

- A new job enters queue  $Q_0$  which is served FCFS. When it gains CPU, job receives 8 milliseconds. If it does not finish in 8 milliseconds, job is moved to queue  $Q_1$ .
- At  $Q_1$  job is again served FCFS and receives 16 additional milliseconds. If it still does not complete, it is preempted and moved to queue  $Q_2$ .

#### Multilevel Feedback Queues

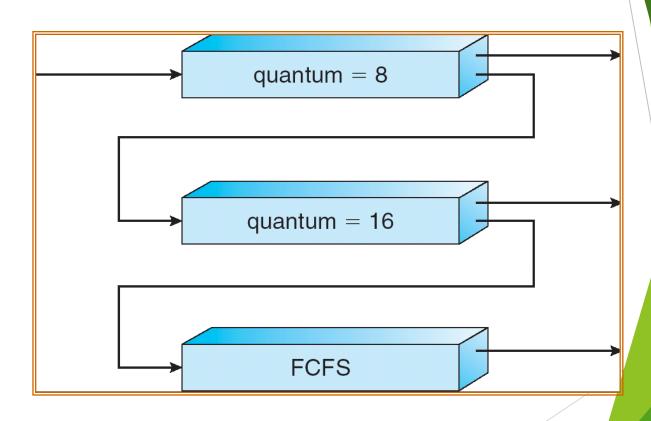

#### Multiple-Processor Scheduling

- CPU scheduling more complex when multiple CPUs are available
- Homogeneous processors within a multiprocessor
- Load sharing
- Asymmetric multiprocessing only one processor accesses the system data structures, alleviating the need for data sharing

#### Real-Time Scheduling

- Hard real-time systems required to complete a critical task within a guaranteed amount of time
- Soft real-time computing requires that critical processes receive priority over less fortunate ones

#### Thread Scheduling

- Local Scheduling How the threads library decides which thread to put onto an available LWP
- Global Scheduling How the kernel decides which kernel thread to run next

#### Pthread Scheduling API

```
#include <pthread.h>
#include <stdio.h>
#define NUM THREADS 5
int main(int argc, char *argv[])
    int i;
    pthread t tid[NUM THREADS];
    pthread attr t attr;
    /* get the default attributes */
    pthread attr init(&attr);
    /* set the scheduling algorithm to PROCESS or SYSTEM */
    pthread attr setscope(&attr, PTHREAD SCOPE SYSTEM);
    /* set the scheduling policy - FIFO, RT, or OTHER */
    pthread attr setschedpolicy(&attr, SCHED OTHER);
    /* create the threads */
    for (i = 0; i < NUM THREADS; i++)
     pthread create(&tid[i],&attr,runner,NULL);
```

#### Pthread Scheduling API

```
/* now join on each thread */
for (i = 0; i < NUM THREADS; i++)
    pthread join(tid[i], NULL);
}

/* Each thread will begin control in this function */
void *runner(void *param)
{
    printf("I am a thread\n");
    pthread exit(0);
}</pre>
```

## Operating System Examples

- Solaris scheduling
- Windows XP scheduling
- Linux scheduling

# Solaris 2 Scheduling

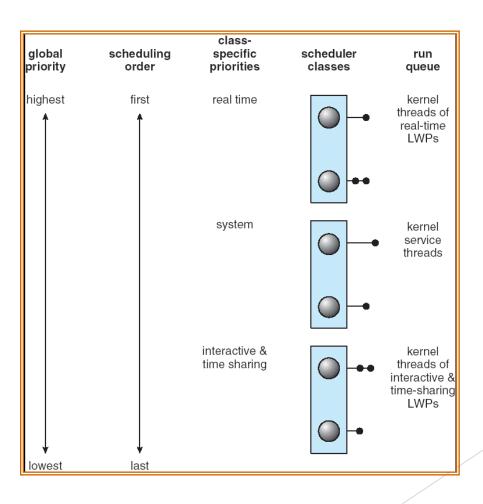

# Solaris Dispatch Table

| priority | time<br>quantum | time<br>quantum<br>expired | return<br>from<br>sleep |
|----------|-----------------|----------------------------|-------------------------|
| 0        | 200             | 0                          | 50                      |
| 5        | 200             | 0                          | 50                      |
| 10       | 160             | 0                          | 51                      |
| 15       | 160             | 5                          | 51                      |
| 20       | 120             | 10                         | 52                      |
| 25       | 120             | 15                         | 52                      |
| 30       | 80              | 20                         | 53                      |
| 35       | 80              | 25                         | 54                      |
| 40       | 40              | 30                         | 55                      |
| 45       | 40              | 35                         | 56                      |
| 50       | 40              | 40                         | 58                      |
| 55       | 40              | 45                         | 58                      |
| 59       | 20              | 49                         | 59                      |

## Windows XP Priorities

|               | real-<br>time | high | above<br>normal | normal | below<br>normal | idle<br>priority |
|---------------|---------------|------|-----------------|--------|-----------------|------------------|
| time-critical | 31            | 15   | 15              | 15     | 15              | 15               |
| highest       | 26            | 15   | 12              | 10     | 8               | 6                |
| above normal  | 25            | 14   | 11              | 9      | 7               | 5                |
| normal        | 24            | 13   | 10              | 8      | 6               | 4                |
| below normal  | 23            | 12   | 9               | 7      | 5               | 3                |
| lowest        | 22            | 11   | 8               | 6      | 4               | 2                |
| idle          | 16            | 1    | 1               | 1      | 1               | 1                |

#### Linux Scheduling

- Two algorithms: time-sharing and real-time
- Time-sharing
  - Prioritized credit-based process with most credits is scheduled rext
  - Credit subtracted when timer interrupt occurs
  - ▶ When credit = 0, another process chosen
  - When all processes have credit = 0, recrediting occurs
    - ▶ Based on factors including priority and history
- Real-time
  - Soft real-time
  - Posix.1b compliant two classes
    - ► FCFS and RR
    - ▶ Highest priority process always runs first

#### The Relationship Between Priorities and Time-slice leng

| numeric<br>priority  | relative<br>priority |                    | time<br>quantum |
|----------------------|----------------------|--------------------|-----------------|
| 0<br>•<br>•<br>99    | highest              | real-time<br>tasks | 200 ms          |
| 100<br>•<br>•<br>140 | lowest               | other<br>tasks     | 10 ms           |

# List of Tasks Indexed According to Prorities

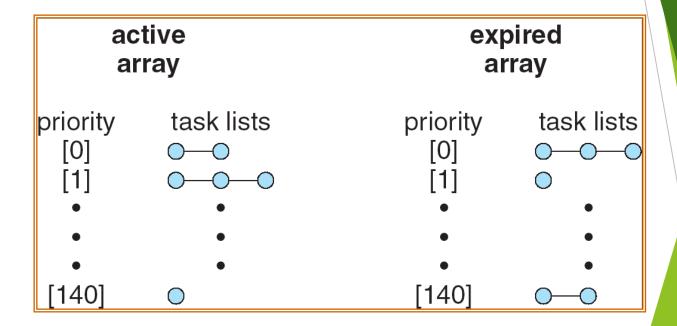

#### Algorithm Evaluation

- Deterministic modeling takes a particular predetermined workload and defines the performance of each algorithm for that workload
- Queueing models
- Implementation

#### 5.15

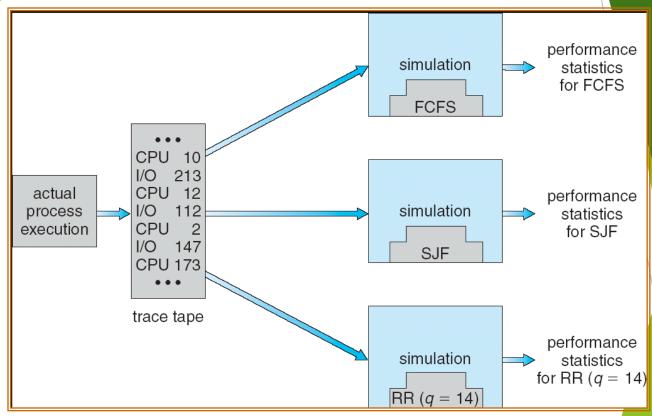

#### 5.08

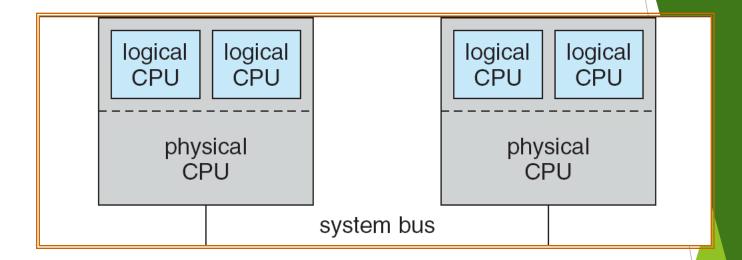

# In-5.7

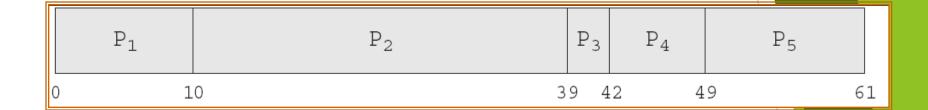

In-5.8

|   | P <sub>3</sub> | P <sub>4</sub> | P <sub>1</sub> | P <sub>5</sub> | $P_2$ |    |
|---|----------------|----------------|----------------|----------------|-------|----|
| ( | ) 3            | 3 1            | .0 2           | 0 3            | 2     | 61 |

In-5.9

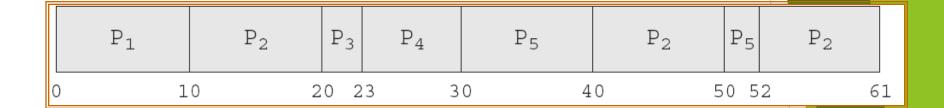

# **Dispatch Latency**

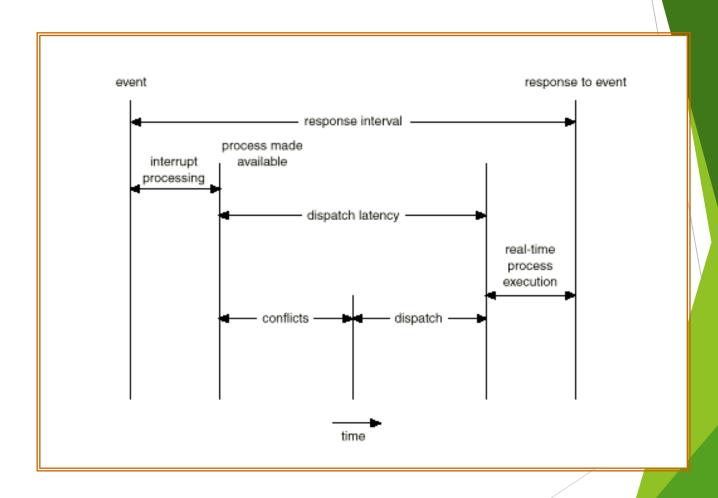

#### Java Thread Scheduling

▶ JVM Uses a Preemptive, Priority-Based Scheduling Algorithm

FIFO Queue is Used if There Are Multiple Threads With the Same Priority

# Java Thread Scheduling (cont)

JVM Schedules a Thread to Run When:

- 1. The Currently Running Thread Exits the Runnable State
- 2. A Higher Priority Thread Enters the Runnable State
- \* Note the JVM Does Not Specify Whether Threads are Time-Sliced or Not

#### Time-Slicing

Since the JVM Doesn't Ensure Time-Slicing, the yield() Method May Be Used:

```
while (true) {
  // perform CPU-intensive task
  . . .
  Thread.yield();
}
```

This Yields Control to Another Thread of Equal Priority

#### **Thread Priorities**

#### <u>Priority</u> <u>Comment</u>

Thread.MIN\_PRIORITY Minimum Thread Priority

Thread.MAX\_PRIORITY Maximum Thread Priority

Thread.NORM\_PRIORITY Default Thread Priority

Priorities May Be Set Using setPriority() method:

setPriority(Thread.NORM\_PRIORITY + 2);